# Quick Reference to **NetKernel v5 Resource Oriented Platform**

# **About NetKernel**

NetKernel is a Resource Oriented Computing Platform developed by 1060 Research. It is based upon the Java Standard Edition platform but incorporates many standards and implementations from elsewhere. It is distributed in two flavours, Standard Edition which is licensed under an open source 1060 Public License and an Enterprise Edition which is commercially licensed. Enterprise Edition has features to support development and deployment of high performant scalable enterprise systems. Use cases of NetKernel range from application server, rich client, (or combinations of both), with HTTP transports and many others through to very small footprint standalone applications and embedded within J2EE containers.

### **What makes NetKernel different**

NetKernel is based upon the Resource Oriented Computing (ROC) concept rather than the Object Oriented Programming (OOP) concept used by much of today's software. Research initiated at Hewlett Packard Labs showed how this unique approach which combines many of the concepts from REST<sup>[1](#page-0-0)</sup> and UNIX, has many compelling consequences for software systems.

## **Resource Oriented Primer**

ROC is a software paradigm which constrains software more tightly than OOP by providing stronger encapsulation and richer modularity. It decomposes software into endpoints within address spaces which are accessed via request-response pairs transfering state with representations.

**Resource Oriented Concepts**

- **Resource** a modelled abstract entity with state. Resources may model physical entities, software entities, data or abstract derivative concepts.
- **Endpoint** a software service which provides access to read or modify the state of one or more resources.
- **Representation** an immutable data structure which can be sent to an endpoint to update the resource's state or requested from an endpoint to gain a snapshot of a resource's state.

**Request** – a message issued by a client to act upon a resource.

**Identifier** – a character string used to identify resources.

**Verb** – requests are constrained to one of a small set of well defined actions with well defined semantics, including: SOURCE, SINK, EXISTS, DELETE, NEW.

**Resolution** – the process of determining the endpoint for a given request.

**Space** – a container which aggregates endpoints and hence

<span id="page-0-0"></span>1 Roy Fielding formalised the architecture of the WWW in his doctoral thesis.<http://www.ics.uci.edu/~fielding/pubs/dissertation/top.htm>

resources and provides a resolution mechanism.

- **Response** returned from an endpoint after processing a request.
- **Accessor** the most common type of endpoint, the accessor provides access to a resource's state. Also typically embodies transformation functions and language runtimes.
- **Transreptor** – a specialised endpoint which will convert information in one representation to the same information in another representational form. Usually used to adapt representations between an endpoint and it's client.
- **Transport** – a specialised endpoint which receives events from outside the resource oriented system and adapts them to a request. Transports may return responses too.
- **Overlay** a specialised endpoint which wraps a space and issues sub-requests into it. This provides the basis for patterns such as importing spaces into other spaces.

**Request Scope** – an ordered list of spaces within a request which are used to determine resolution.

## **NetKernel's ROC Implementation**

NetKernel provides an embodiment of ROC. Here are some of the pertinent characteristics:

#### **NetKernel Concepts**

**Microkernel** – NetKernel's implementation of ROC uses a microkernel which is responsible for the lifecycle of modules, spaces and their contained endpoints as well as mediating requests.

**Asynchronous Requests** – Both request issuing and request handling within endpoints is asynchronous. i.e. requests can be issued and their responses can be retrieved later (possibly on a different thread.)

**Caching** – Both request resolutions and response representations will be cached during execution with minimal configuration. Caching has a rich dependency based approach which ensures stale items are never served.

**Module** – NetKernel has a modular architecture. Modules contain one or more ROC spaces.

**NetKernel Foundation API** - NKF provides a common API for endpoints which abstracts the low-level kernel APIs and provides a uniform high level interface.

# **Downloading and Installation**

To download NetKernel Enterprise Edition visit [https://cs.1060research.com/csp/download/.](https://cs.1060research.com/csp/download/) Create a portal account if you don't already have one and download a fully featured evaluation version with a 3 month license.

To download NetKernel Standard Edition visit [http:// download.netkernel.org/](http://download.netkernel.org/) and select the latest stable version from a mirror close to you.

The download works across the supported platforms, Windows 2000, Windows XP, Windows Vista, Windows Server 2003, Apple Mac OS X, Linux (Redhat, Suse, Debian, Ubuntu) and Solaris. For either version you will need to have installed a Java virtual machine version 1.5 or greater. Supported platforms are Sun 1.5.x and Sun 1.6.x but should work fine on the equivalent versions from other vendors. Visit  *[http://](http://www.java.com/getjava/)  [www.](http://www.java.com/getjava/)  [java](http://www.java.com/getjava/)  [.com/get](http://www.java.com/getjava/)  jav[a/](http://www.java.com/getjava/)* for downloads.

### **Running without installation**

Once you got the download and ensured Java is installed, open up a terminal window, change directory to your download directory and type:

java -jar 1060-NetKernel-EE-x.x.x.jar

Like a Linux Live-CD, NetKernel boots directly from the Jar and is fully usable. When NetKernel has started, point your web browser at the NetKernel Admin Panel:

#### *[http://localhost:1060](http://localhost:1060/)*

You can explore the NetKernel tools, documentation and tutorials here without installation.

#### **Installation**

To start developing on NetKernel you will need to install it onto your filesystem. The Install tab on the Admin Panel provides a selfinstaller. Follow the prompts to install.

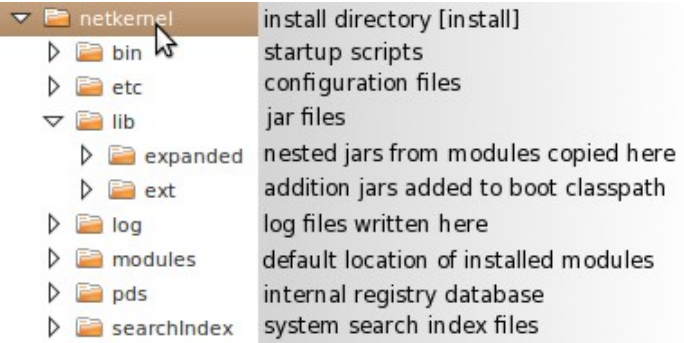

*Figure 1: NetKernel installation directory structure*

Once installed go to the install directory (in the documentation this is qiven the shorthand [install] ) and type the following at the command-line:

bin/netkernel.sh [Linux/Unix] bin\netkernel.bat [Windows]

## **Standard Module**

NetKernel supports a pluggable module-implementation architecture. Modules are used to deploy functionality onto a NetKernel instance. By far the most common implementation is the Standard Module.

Standard Modules may be either a directory on the filesystem or a Java jar archive. In each case, the root directory contains a file *module.xml* which defines the metadata about the module and it's static structure. The *module.xml* must be well formed XML. Here is an example of the structure, the important tags are explained below:

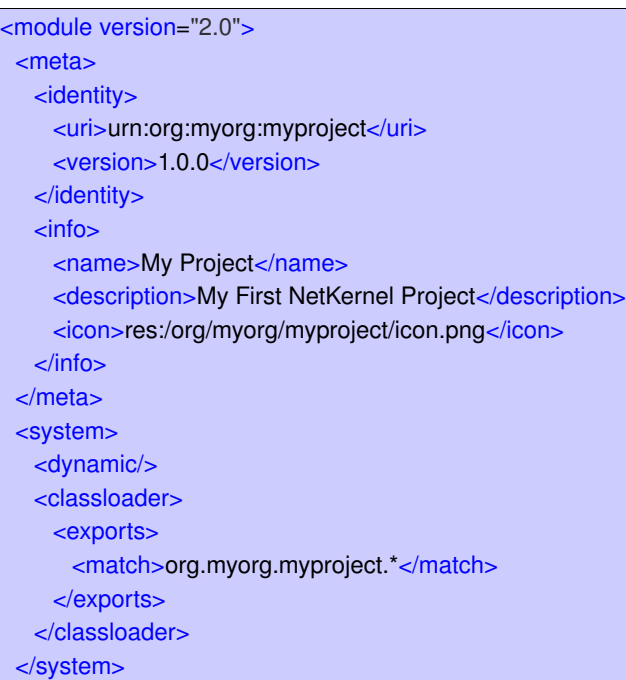

</module>

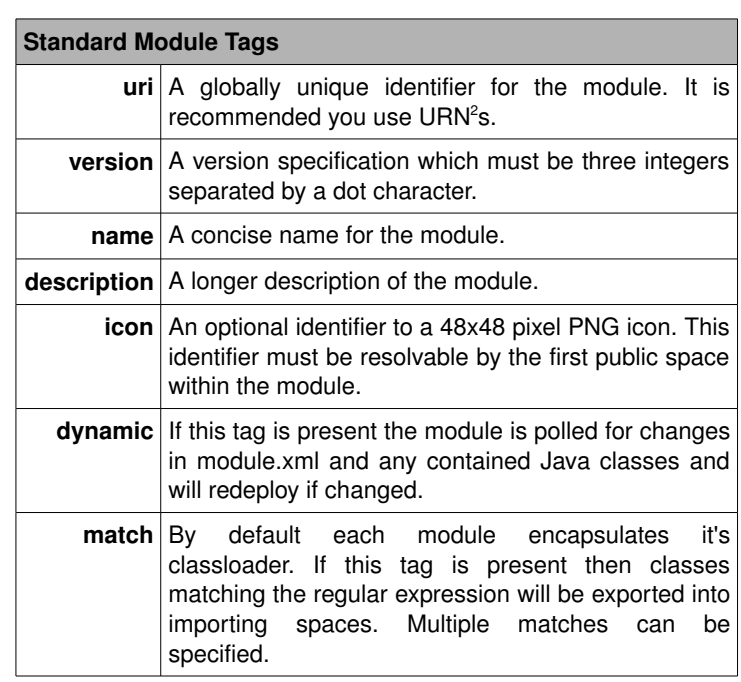

Each Standard Module contains a Java classloader which is used to load endpoints and representations. The classloader resolves classes from the following locations in order:

- 1. The root directory of the module.
- 2. Each jar file placed in the **/lib/** directory in unspecified order.
- 3. The *exported* classes from any *imported* spaces in unspecified order.
- 4. From the boot classloader which contains the kernel and core libraries.
- 5. From the Java core libraries.

<span id="page-1-0"></span><sup>2</sup> http://en.wikipedia.org/wiki/Uniform\_Resource\_Name

## **Defining Spaces**

One or more spaces can be defined within a standard module. *Root* spaces are top-level spaces that can be imported into other spaces. Rootspaces are defined with a **<rootspace>** tag and have the following attributes:

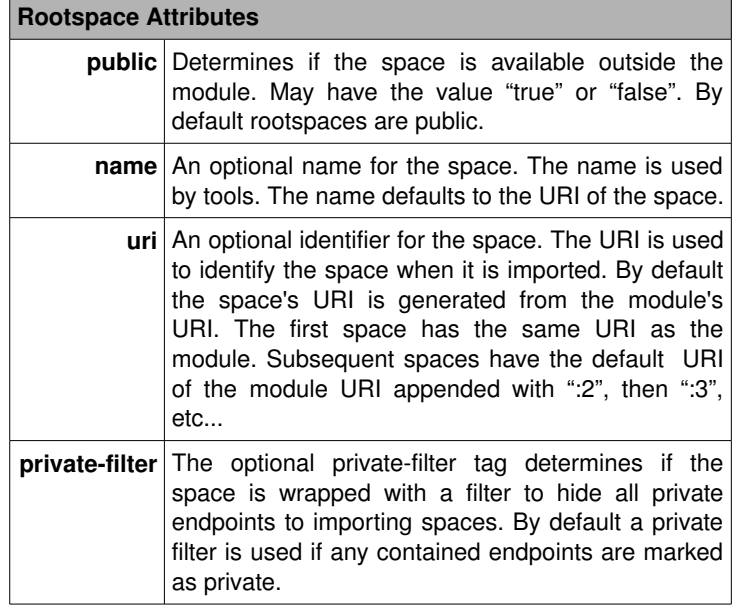

### **Space Elements**

The following elements can be defined within a space:

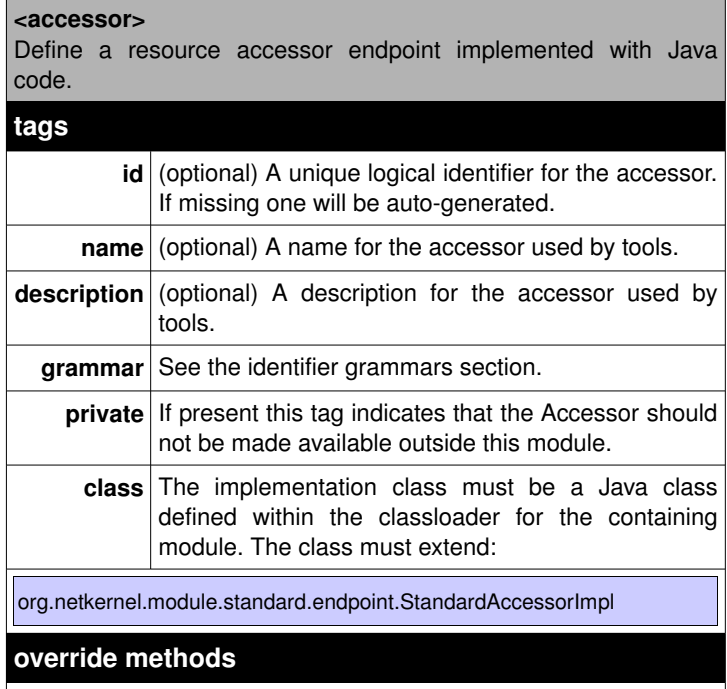

#### // handle SOURCE requests

- void onSource(INKFRequestContext context) throws Exception; // handle SINK requests
- void onSink(INKFRequestContext context) throws Exception; // handle EXISTS requests
- void onExists(INKFRequestContext context) throws Exception;

// handle DELETE requests void onDelete(INKFRequestContext context) throws Exception;

- // handle EXISTS requests
- void onExists(INKFRequestContext context) throws Exception;

// handle SOURCE, SINK, EXISTS, DELETE, EXISTS requests void onRequest(INKFRequestContext context) throws Exception;

#### **<transport>**

Define a transport endpoint to receive external events.

#### **tags**

**id, name,** See accessor.

#### **description**

**class** The implementation class must be a Java class defined within the classloader for the containing module. The class must extend:

org.netkernel.module.standard.endpoint.StandardTransportImpl

#### **override methods**

// start thread or library that will receive external events void postCommission(INKFRequestContext context) throws Exception; // stop thread or library

void preDecommission(INKFRequestContext context) throws Exception;

#### **<transreptor>**

Define a transreptor endpoint to convert resource representations from one form to another.

#### **tags**

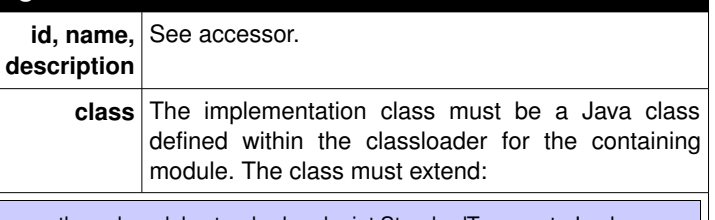

org.netkernel.module.standard.endpoint.StandardTransreptorImpl

#### **override methods**

//constructor should call these methods to specify representations void declareFromRepresentation(Class representationClass); void declareToRepresentation(Class representationClass); // handle TRANSREPT requests void onTransrept(INKFRequestContext context) throws Exception;

#### **<import>**

Import another rootspace. **tags uri** URI of the space to import **private** If present this tag indicates that the imported address space should not be made available outside this module.

#### **<fileset>**

Expose static resources from the module's directory as resources with the res: scheme

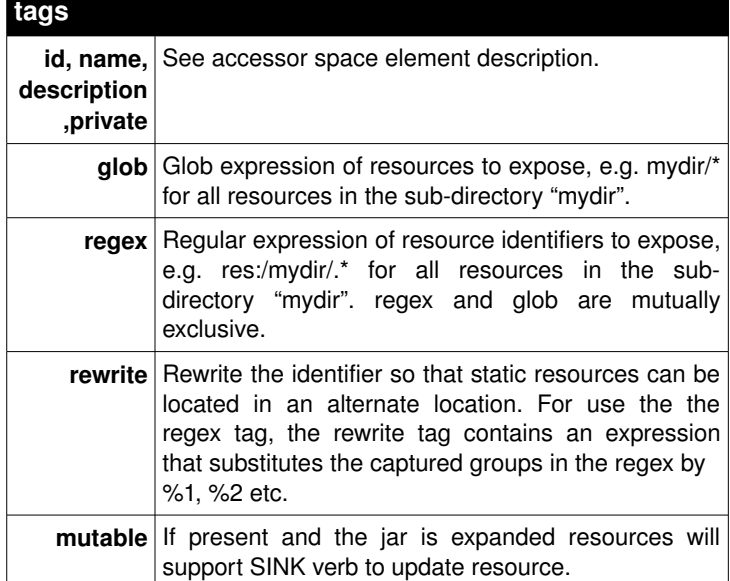

**<mapper>**

An overlay to wrap a nested space and map it's resources into the host address space.

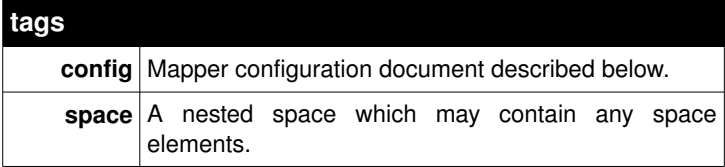

The mapper configuration is an XML document which consists of a **config** root tag containing one or more **endpoint** tags which define logical endpoints created by mapping qrammars to endpoints contained within the nested space. Endpoints may have the following configuration tags:

#### **Mapper endpoint tags**

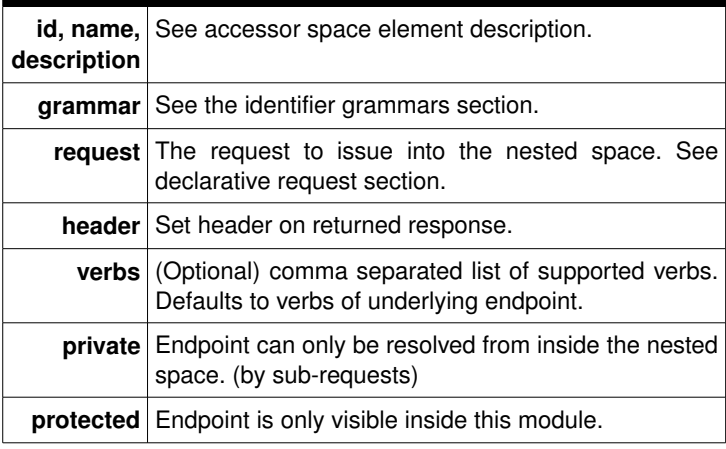

#### <pluggable-overlay>

Wrap a nested space and pass requests into space through a preprocess accessor and/or responses through a post-process accessor.

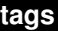

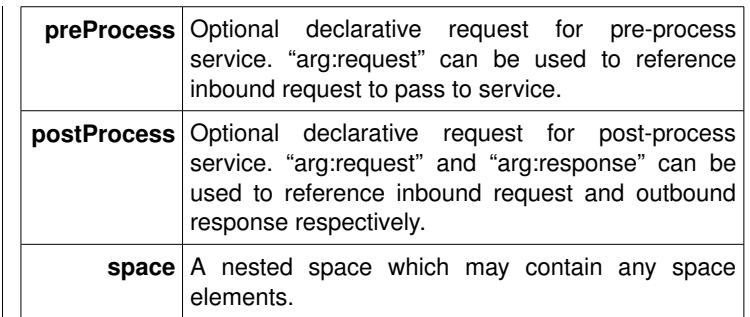

#### <branch-merge>

An overlay to wrap a nested space, define channels and pass each channel through a chain of handler overlays.

#### **tags**

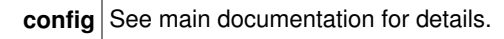

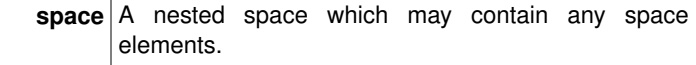

# **Identifier Grammars**

Identifiers are used by a number of technologies as a uniform way of specifying the identifier syntax of endpoints. Grammars fulfil three functions: construction of request identifiers by clients to an endpoint, resolution matching of request identifiers to endpoints and extraction of arguments from identifiers by endpoints.

Identifier grammars are defined using an XML schema with the following tags:

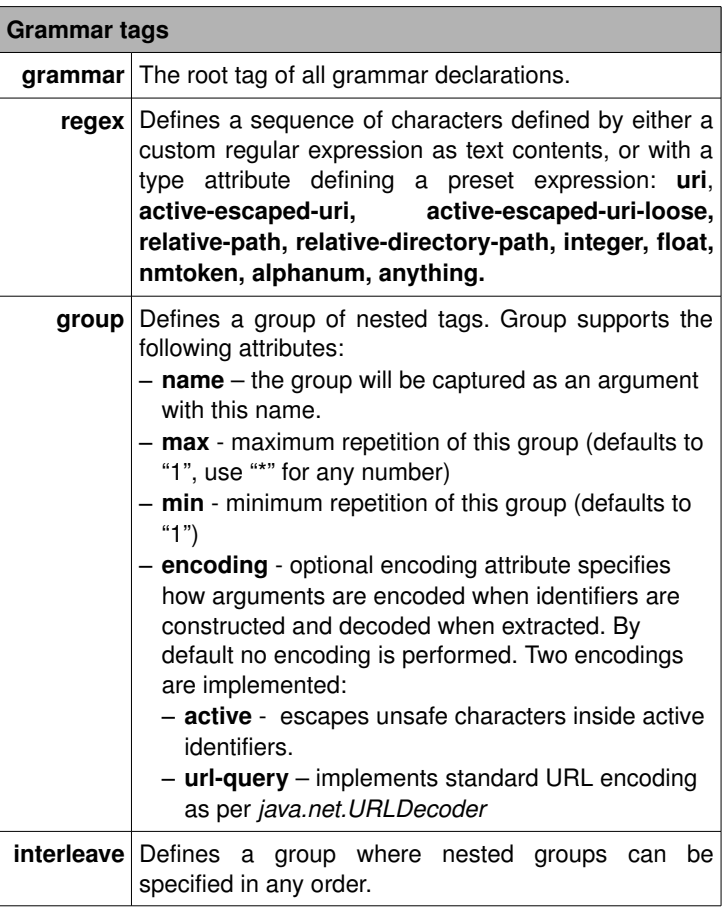

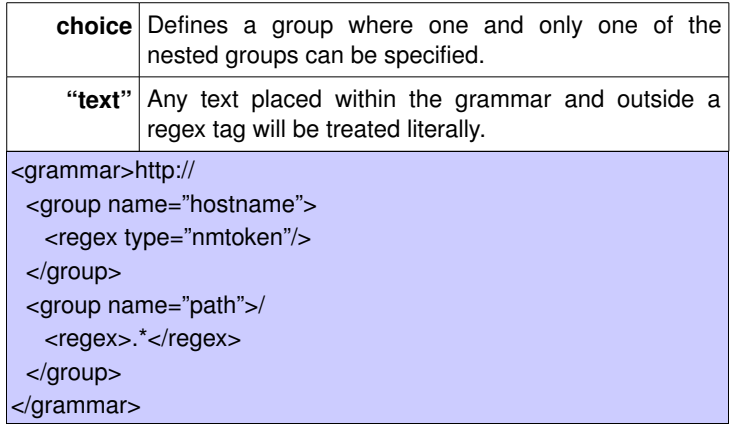

**Active Identifier Grammars** match active URIs. They are a special class of Identifier Grammars with the useful ability to express function invocation. They are the most common grammars, used for services like transform or data endpoints. A compact schema is used with the following tags:

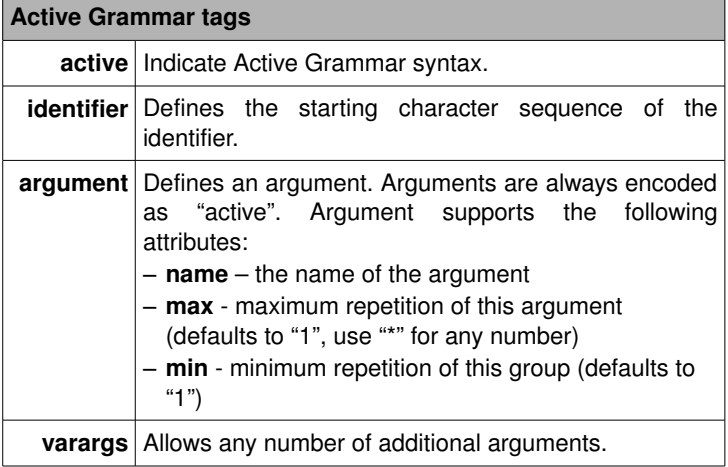

<grammar>

<active> <identifier>active:xslt</identifier> <argument name="stylesheet"/>

<argument name="operand"/>

<varargs/>

</active>

</grammar>

# **Declarative Request**

Declarative requests are used by many technologies (mapper, XUnit, XRL, pluggable-overlay, etc.) in which requests must be constructed based on configuration. Declarative requests are defined using an XML schema with the following tags:

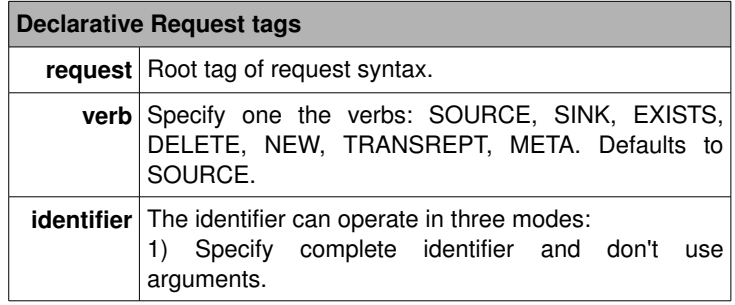

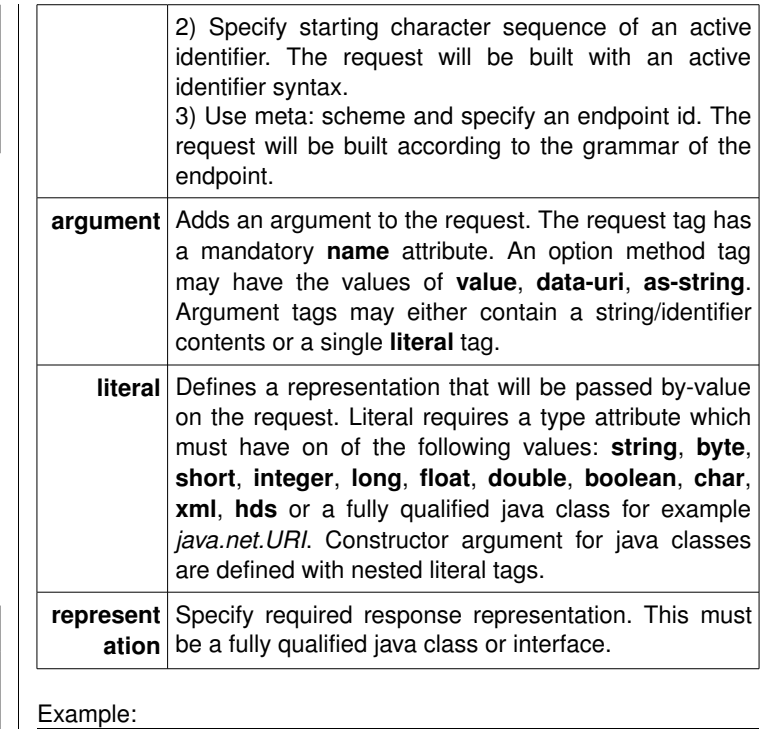

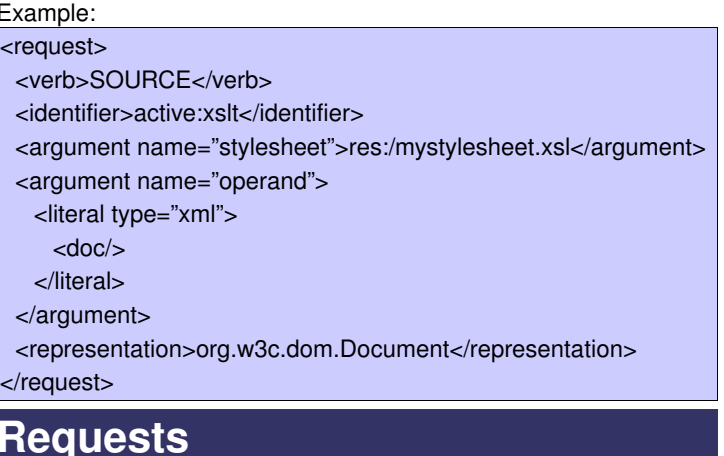

NetKernel supports a fixed set of request verbs. Each verb has well defined semantics. Endpoints may implement one or more of these verbs. Any request may return back a java.lang.Throwable (exception) if an error happens whilst processing.

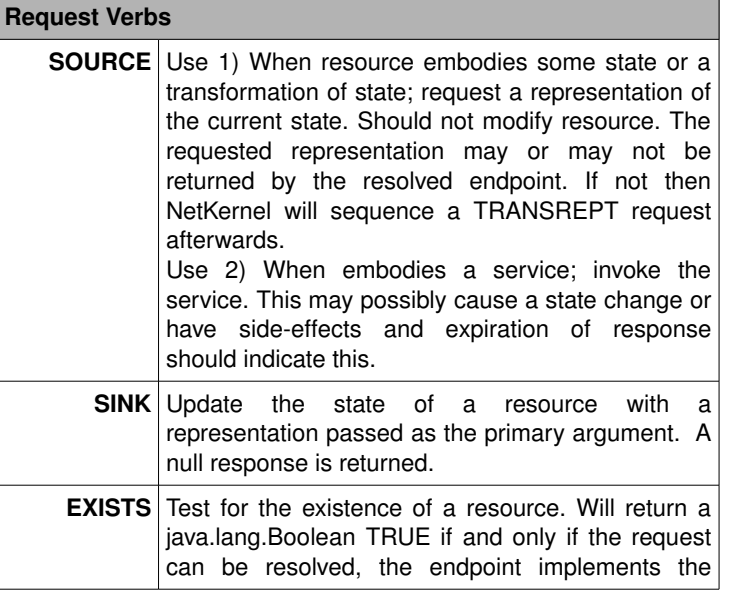

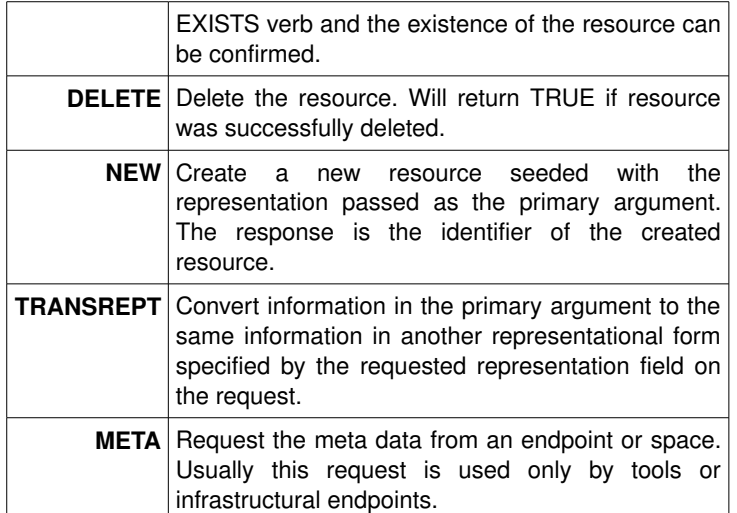

These optional standard request headers tweak the behaviour of request handling. Additional application specific headers can be set.

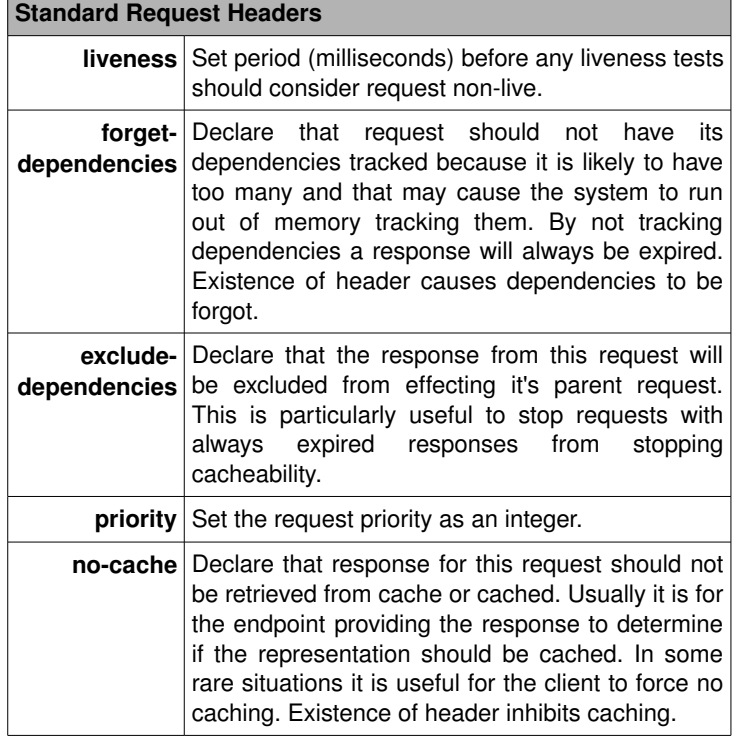

The following optional standard **response headers** tweak the behaviour of response handling. Again, additional application specific headers can be set.

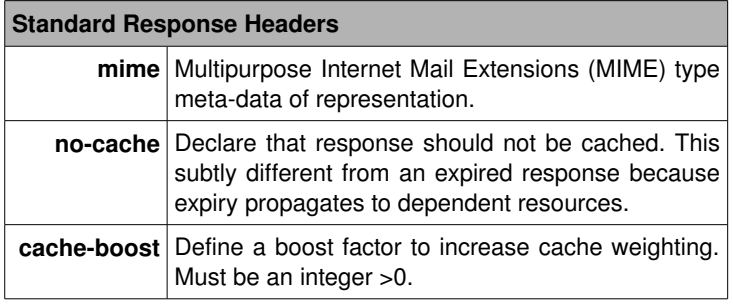

# **DPML**

Declarative Process Markup Language (DPML) is a language for orchestration and sequencing or resource requests. DPML defines processing using an XML schema with the following tags:

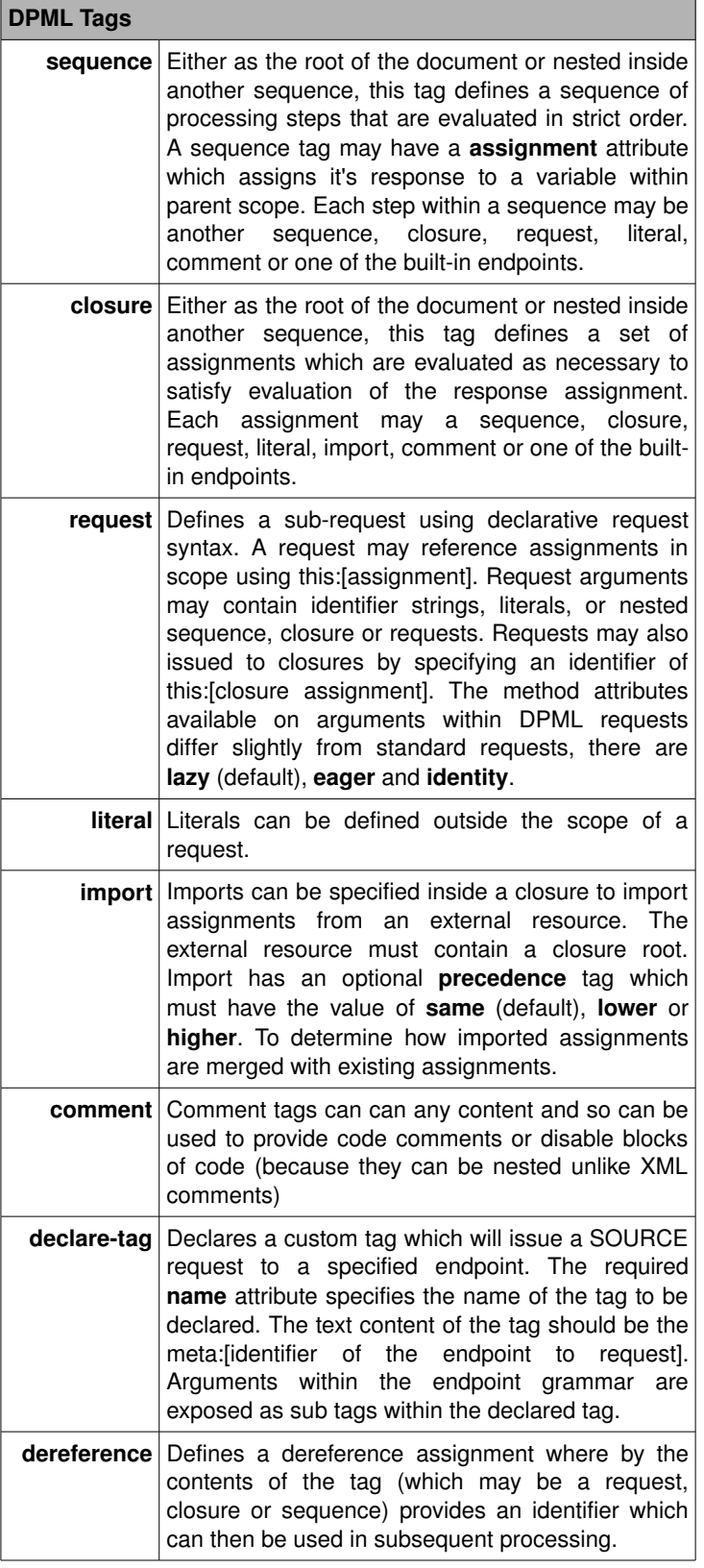

The DPML module contains a number of built in accessors, these are automatically assigned to tags (in a similar way to declare-tag above):

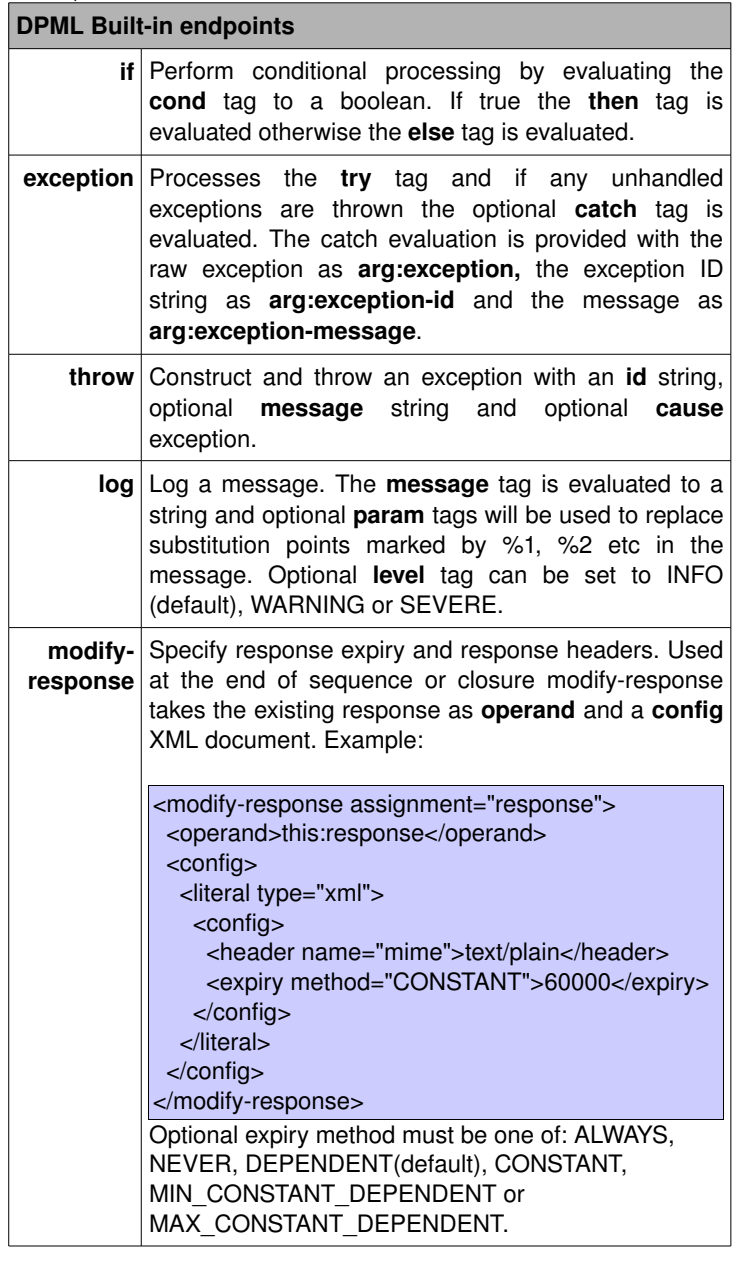

# **NetKernel Foundation API**

The NKF API is available with endpoints implemented in Java and many of the scripting languages. This section contains the most commonly used interfaces and methods.

### **INKFRequestContext**

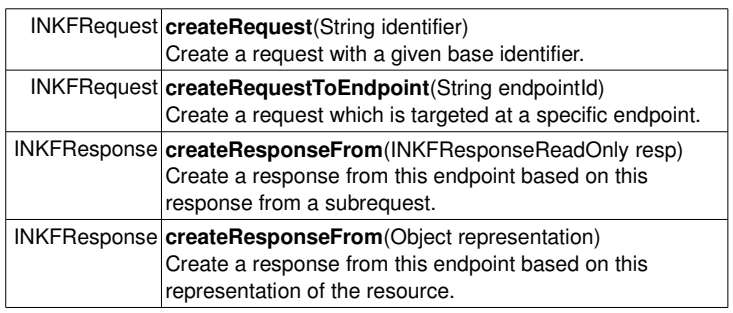

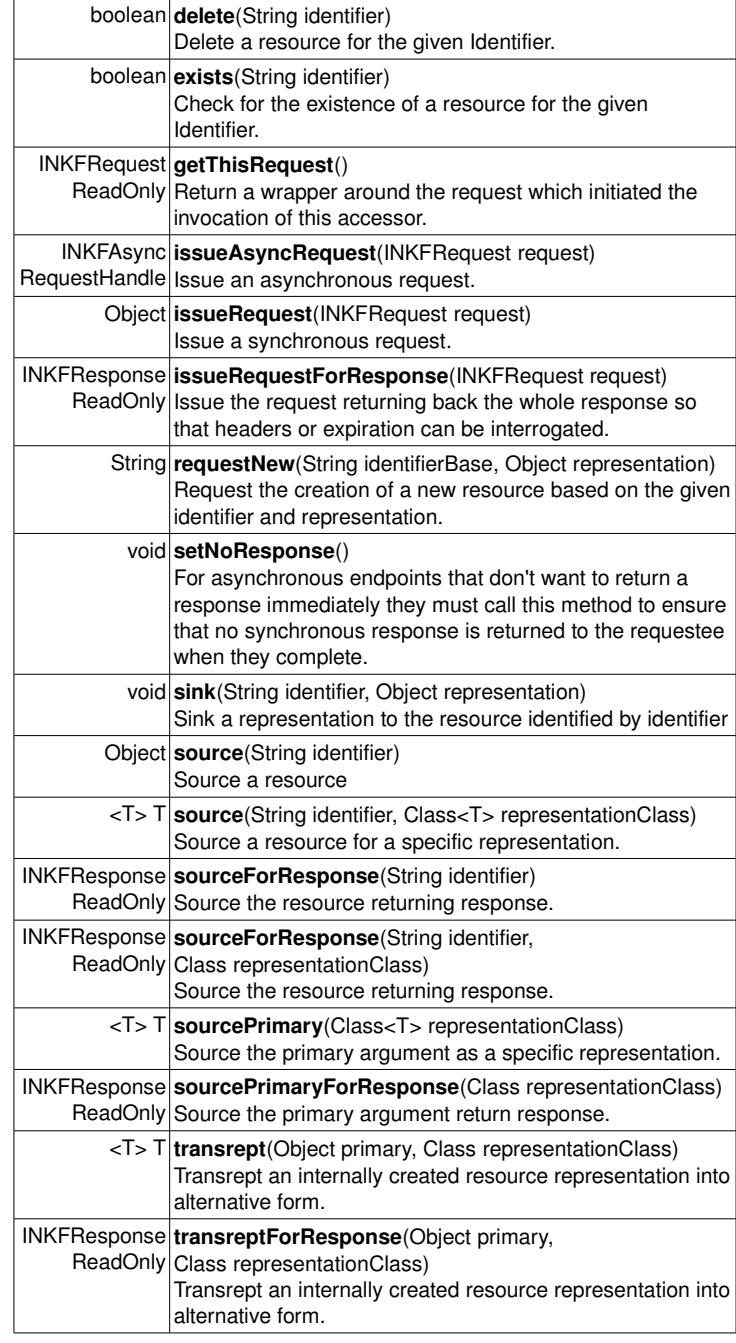

## **INKFRequest**

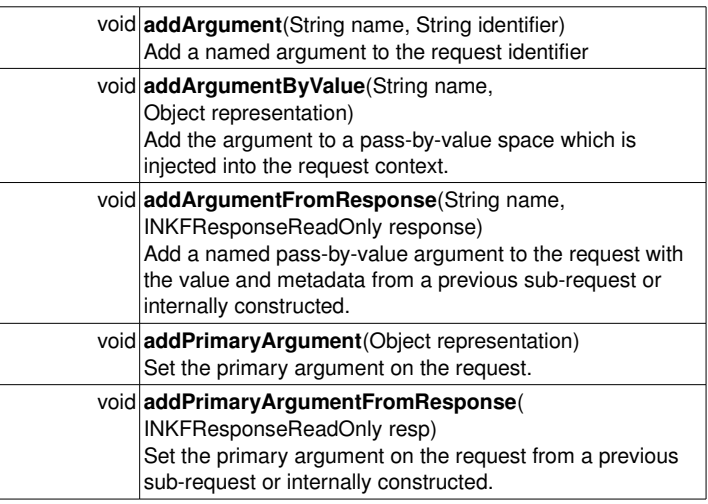

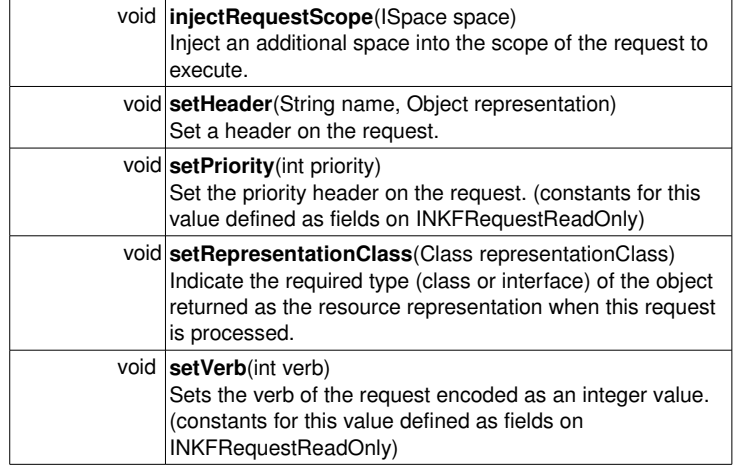

## **INKFRequestReadOnly**

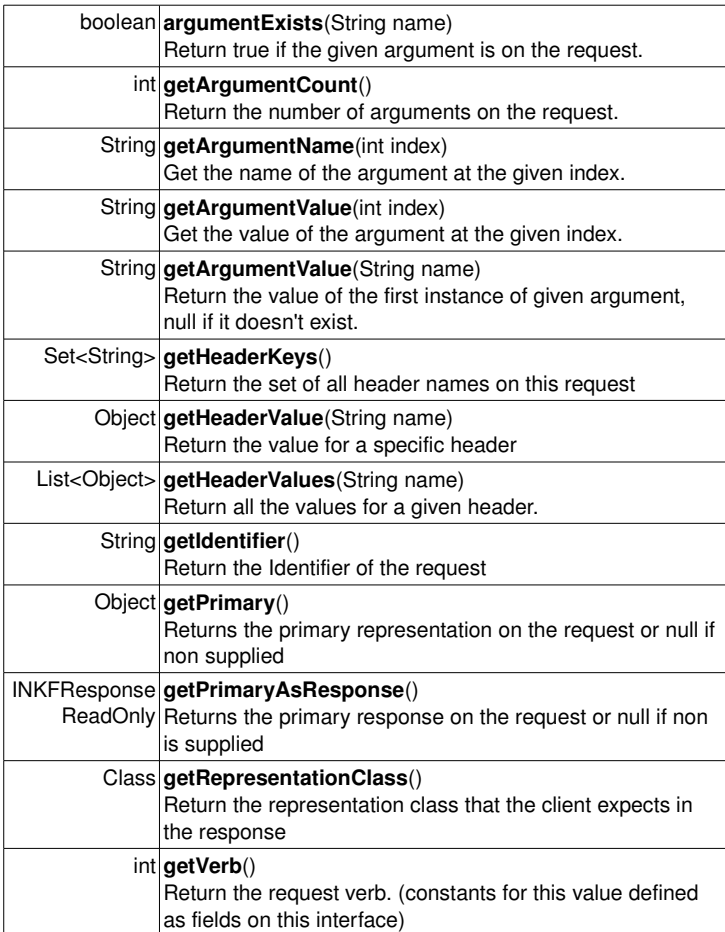

## **INKFResponse**

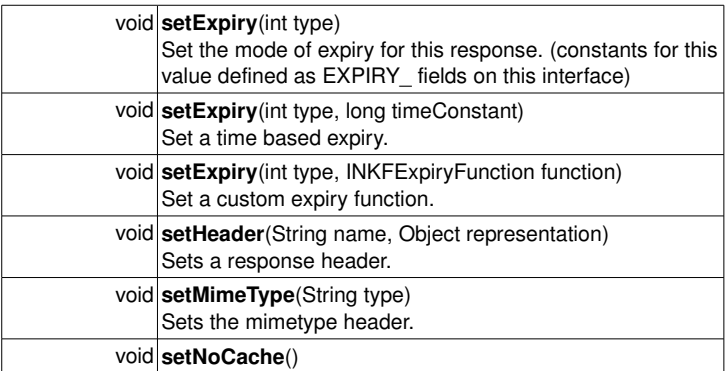

Set the NO\_CACHE header.

## **INKFResponseReadOnly**

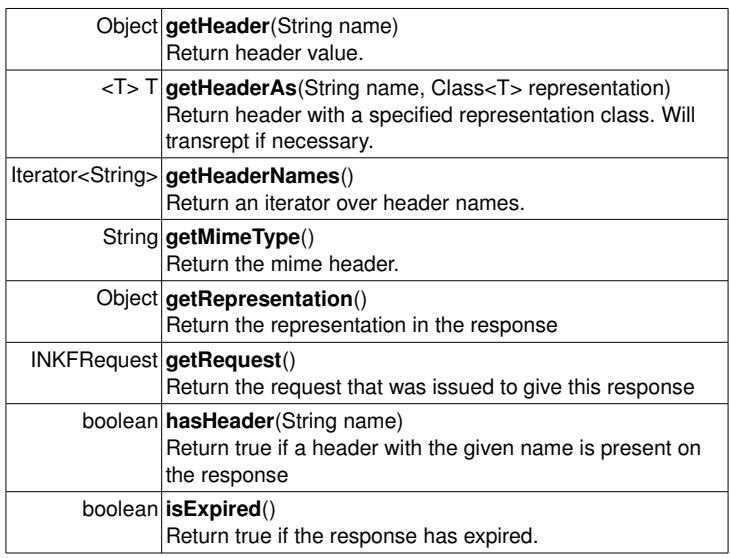

# **INKFAsyncRequestHandle**

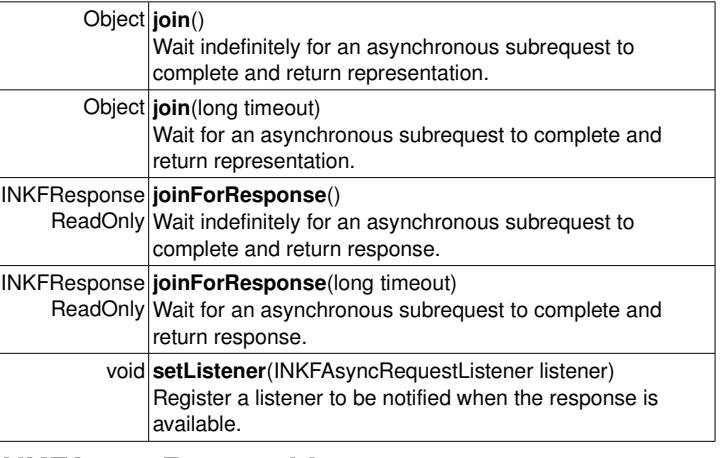

## **INKFAsyncRequestListener**

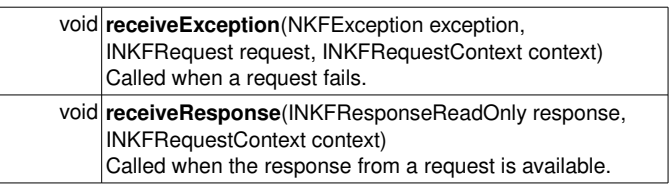

## **Developer Tools**

The Netkernel Admin Panel [http://localhost:1060/](http://localhost:1060/p) provides a number of useful developer tools:

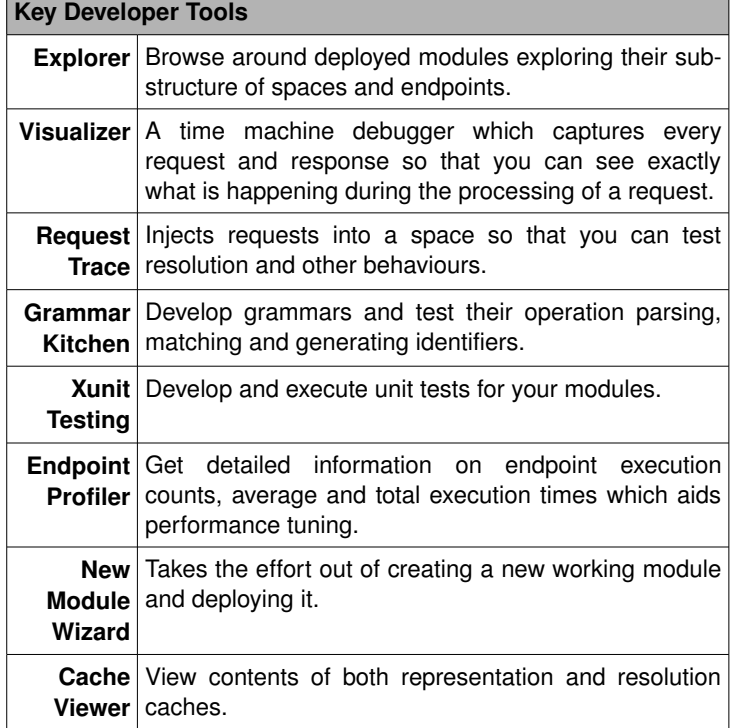

# **NetKernel Enterprise Edition**

NetKernel Enterprise Edition adds assurance to the rock solid NetKernel foundation. It includes professional development, production and management features that take your use of NetKernel to the next level. Enterprise features include:

- Apposite Repository Manager
- NetKernel Protocol a high performance cloud spanning protocol for bridging ROC instances
- **NKP Load balancer**
- Virtual Hosting support
- Level 2 Cache backed by database and cluster shareable.
- Highly scalable asynchronous HTTP client / server
- Realtime profiling and reporting
- Deadlock detector and resolver
- Encrypted modules for secure deliver of functionality
- Advanced Visualizer Plugins
- Role based administration panel security

1060 Research recommends NetKernel Enterprise Edition in production environments.

## **Getting more Information**

NetKernel ships with rich library of documentation which covers all the aspects in the reference in more detail as well as many other topics.

Before commencing serious development with NetKernel we would encourage taking out a support subscription which will provide responsive and detailed help with any aspect of NetKernel. For more details see: [http://www.1060research.com/services/support/.](http://www.1060research.com/services/support/) 1060 Research provides a dedicated customer service portal to efficiently support Enterprise Edition customers.

Questions can also be asked on the NetKernel Discussion Forum at [http://www.netkernel.org/forum/](http://www.netkernel.org/forum/w) which is read and monitored by the NetKernel team as well as community members.